**J-POLE +Активация Activation Key Скачать [Win/Mac] [Latest] 2022**

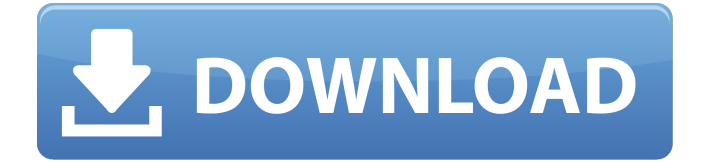

J-POLE — это небольшое программное приложение, цель которого — помочь вам спроектировать антенны J-Pole с помощью набора простых действий. Антенны J-Pole обычно разрабатываются радиолюбителями, потому что их просто построить. Поставляется в переносной упаковке Инструмент можно открыть без прав администратора на целевом компьютере, потому что он портативный. Кроме того, вы можете хранить его на USB-накопителе или другом портативном устройстве, чтобы всегда иметь его при себе. Он не оставляет следов в реестре Windows и других файлах конфигурации на вашем компьютере. Удаление означает удаление исполняемого файла. Вам не нужно проходить процесс установки, так как для открытия интерфейса утилиты достаточно двойного щелчка по исполняемому файлу. Интуитивно понятный макет Программа показывает чистую и простую среду. Вы можете декодировать выделенные параметры за короткое время, потому что с ними действительно легко работать. В главном окне также отображается наводящее изображение, помогающее получить представление о функции расчетных параметров. Параметры расчета J-POLE дает вам возможность узнать необходимые параметры для построения антенны, просто введя входную частоту в мегагерцах. Кроме того, вы можете заставить приложение показывать результаты в дюймах или сантиметрах. Вы можете проверить детали о размере радиатора, приводной шпильке, зазоре, а также о точке подачи. Более того, утилита может отображать конфигурацию многодиапазонной антенны J-Pole. Вы можете скопировать результаты в буфер обмена, чтобы быстро вставить их в другие сторонние инструменты. Тесты показали, что J-POLE выполняет расчеты очень быстро и без ошибок. Он вполне дружит с системными ресурсами, поэтому общая производительность компьютера не снижается. Заключительные наблюдения Учитывая все обстоятельства, вы можете использовать быстрые и простые параметры конфигурации J-POLE, чтобы узнать правильные размеры для создания антенн J-Pole. J-ПОЛЮС Описание: J-POLE — это небольшое программное приложение, цель которого — помочь вам спроектировать антенны J-Pole с помощью набора простых действий. Антенны J-Pole обычно разрабатываются радиолюбителями, потому что их просто построить. Поставляется в переносной упаковке Инструмент можно открыть без прав администратора на целевом компьютере, потому что он портативный. Кроме того, вы можете хранить его на USB-накопителях.

## **J-POLE**

J-POLE — это небольшое программное приложение, цель которого — помочь вам спроектировать антенны J-Pole с помощью набора простых действий. Антенны J-Pole обычно разрабатываются радиолюбителями, потому что их просто построить. Поставляется в переносной упаковке Инструмент можно открыть без прав администратора на целевом компьютере, потому что он портативный. Кроме того, вы можете хранить его на USB-накопителе или другом портативном устройстве, чтобы всегда иметь его при себе. Он не оставляет следов в реестре Windows и других файлах конфигурации на вашем компьютере. Удаление означает удаление исполняемого файла. Вам не нужно проходить процесс установки, так как для открытия интерфейса утилиты достаточно двойного щелчка по исполняемому файлу. Интуитивно понятный макет Программа показывает чистую и простую среду. Вы можете декодировать выделенные параметры за короткое время, потому что с ними действительно легко работать. В главном окне также отображается наводящее изображение, помогающее получить представление о функции расчетных параметров. Параметры расчета J-POLE дает вам возможность узнать необходимые параметры для построения антенны, просто введя входную частоту в мегагерцах. Кроме того, вы можете заставить приложение показывать результаты в дюймах или сантиметрах. Вы можете проверить детали о размере радиатора, приводной шпильке, зазоре, а также о точке подачи. Более того, утилита может отображать конфигурацию многодиапазонной антенны J-Pole. Вы можете скопировать результаты в буфер обмена, чтобы быстро вставить их в другие сторонние инструменты. Тесты показали, что J-POLE выполняет расчеты очень быстро и без ошибок. Он вполне дружит с системными ресурсами, поэтому общая производительность компьютера не снижается. Заключительные наблюдения Учитывая все обстоятельства, вы можете использовать быстрые и простые параметры конфигурации J-POLE, чтобы узнать правильные размеры для создания антенн J-Pole. Что нового в официальной версии программного обеспечения J-POLE 2.6? - Простой в использовании интерфейс программы. - Более быстрые расчеты за счет обновленных алгоритмов. - Калибровка новых расширенных параметров для антенн J-Pole всех типов. - Добавлены возможности программы, такие как интеграция с Microsoft Project. - Другие изменения. Помогите нам выпускать такое хорошее бесплатное программное обеспечение в будущем, оценив утилиту J-Pole после установки: fb6ded4ff2

> <https://www.neoneslowcost.com/wp-content/uploads/2022/06/geojar.pdf> <http://pacificgoods.net/wp-content/uploads/2022/06/osenjann.pdf> <https://germanconcept.com/visualsfm-ключ-скачать-x64-2022-new/> https://shahialalproperty.com/wp-content/uploads/2022/06/karann.pdf

[https://evolvagenow.com/upload/files/2022/06/vkAP2bPknIBolGR63Knb\\_15\\_57483ae76ff321eb99cc410cb9050725\\_file.pdf](https://evolvagenow.com/upload/files/2022/06/vkAP2bPknIBolGR63Knb_15_57483ae76ff321eb99cc410cb9050725_file.pdf)

<https://www.vakantiehuiswinkel.nl/the-mirror-of-beauty-активация-скачать-бесплатно/> <http://www.vxc.pl/?p=22016>

<http://4uall.net/2022/06/15/smart-dialer-ключ-activator-скачать-бесплатно/>

[https://factorybraga.com/wp-content/uploads/2022/06/Reactivate\\_keypad\\_buttons.pdf](https://factorybraga.com/wp-content/uploads/2022/06/Reactivate_keypad_buttons.pdf)

<https://oceanofcourses.com/memo-book-кряк-keygen-for-lifetime-скачать-бесплатно-x64/>

<https://youngindialeadership.com/en/androidstudio-активация-keygen-for-lifetime-скачать-бесплатно-б/>

<http://tuinfonavit.xyz/?p=9655>

[https://miraclestripbass.com/wp/advert/my-screen-capture-%d0%ba%d1%80%d1%8f%d0%ba-activation-code-with-keygen-%](https://miraclestripbass.com/wp/advert/my-screen-capture-%d0%ba%d1%80%d1%8f%d0%ba-activation-code-with-keygen-%d1%81%d0%ba%d0%b0%d1%87%d0%b0%d1%82%d1%8c-%d0%b1%d0%b5%d1%81%d0%bf%d0%bb%d0%b0%d1%82%d0%bd%d0%be-2022-latest/) [d1%81%d0%ba%d0%b0%d1%87%d0%b0%d1%82%d1%8c-%d0%b1%d0%b5%d1%81%d0%bf%d0%bb%d0%b0%d1%82](https://miraclestripbass.com/wp/advert/my-screen-capture-%d0%ba%d1%80%d1%8f%d0%ba-activation-code-with-keygen-%d1%81%d0%ba%d0%b0%d1%87%d0%b0%d1%82%d1%8c-%d0%b1%d0%b5%d1%81%d0%bf%d0%bb%d0%b0%d1%82%d0%bd%d0%be-2022-latest/) [%d0%bd%d0%be-2022-latest/](https://miraclestripbass.com/wp/advert/my-screen-capture-%d0%ba%d1%80%d1%8f%d0%ba-activation-code-with-keygen-%d1%81%d0%ba%d0%b0%d1%87%d0%b0%d1%82%d1%8c-%d0%b1%d0%b5%d1%81%d0%bf%d0%bb%d0%b0%d1%82%d0%bd%d0%be-2022-latest/)

[https://usalocalads.com/advert/convert-eml-to-msg-%d0%b0%d0%ba%d1%82%d0%b8%d0%b2%d0%b0%d1%86%d0%b8%](https://usalocalads.com/advert/convert-eml-to-msg-%d0%b0%d0%ba%d1%82%d0%b8%d0%b2%d0%b0%d1%86%d0%b8%d1%8f-%d1%81%d0%ba%d0%b0%d1%87%d0%b0%d1%82%d1%8c-%d0%b1%d0%b5%d1%81%d0%bf%d0%bb%d0%b0%d1%82%d0%bd%d0%be-%d0%b1%d0%b5%d0%b7/) [d1%8f-%d1%81%d0%ba%d0%b0%d1%87%d0%b0%d1%82%d1%8c-%d0%b1%d0%b5%d1%81%d0%bf%d0%bb%d0%b0](https://usalocalads.com/advert/convert-eml-to-msg-%d0%b0%d0%ba%d1%82%d0%b8%d0%b2%d0%b0%d1%86%d0%b8%d1%8f-%d1%81%d0%ba%d0%b0%d1%87%d0%b0%d1%82%d1%8c-%d0%b1%d0%b5%d1%81%d0%bf%d0%bb%d0%b0%d1%82%d0%bd%d0%be-%d0%b1%d0%b5%d0%b7/) [%d1%82%d0%bd%d0%be-%d0%b1%d0%b5%d0%b7/](https://usalocalads.com/advert/convert-eml-to-msg-%d0%b0%d0%ba%d1%82%d0%b8%d0%b2%d0%b0%d1%86%d0%b8%d1%8f-%d1%81%d0%ba%d0%b0%d1%87%d0%b0%d1%82%d1%8c-%d0%b1%d0%b5%d1%81%d0%bf%d0%bb%d0%b0%d1%82%d0%bd%d0%be-%d0%b1%d0%b5%d0%b7/)

[https://trichmataperlaperb.wixsite.com/erivkita/post/reshacker-script-creator-активированная-полная-версия-скачать-for-pc](https://trichmataperlaperb.wixsite.com/erivkita/post/reshacker-script-creator-активированная-полная-версия-скачать-for-pc-march-2022)[march-2022](https://trichmataperlaperb.wixsite.com/erivkita/post/reshacker-script-creator-активированная-полная-версия-скачать-for-pc-march-2022)

<https://serhogarvegabaja.com/everyday-skills-ключ-license-key-full-скачать-бесплатно-mac-win-2022/>

<http://mysquare.in/?p=>

<https://serv.biokic.asu.edu/pacific/portal/checklists/checklist.php?clid=13813>

[https://matecumberesort.net/wp-](https://matecumberesort.net/wp-content/uploads/2022/06/TLWDR3600_Easy_Setup_Assistant______Activation_Code_With_Keygen_____Latest.pdf)

content/uploads/2022/06/TLWDR3600\_Easy\_Setup\_Assistant\_\_\_\_\_\_\_\_Activation\_Code\_With\_Keygen\_\_\_\_\_Latest.pdf